CHAPITRE 06 – Statistiques et probabilités 24 – Calculer la moyenne d'une série de données

COUP DE POUCE pour l'exercice 5 page 63

Rappel : « Je retiens » page 6

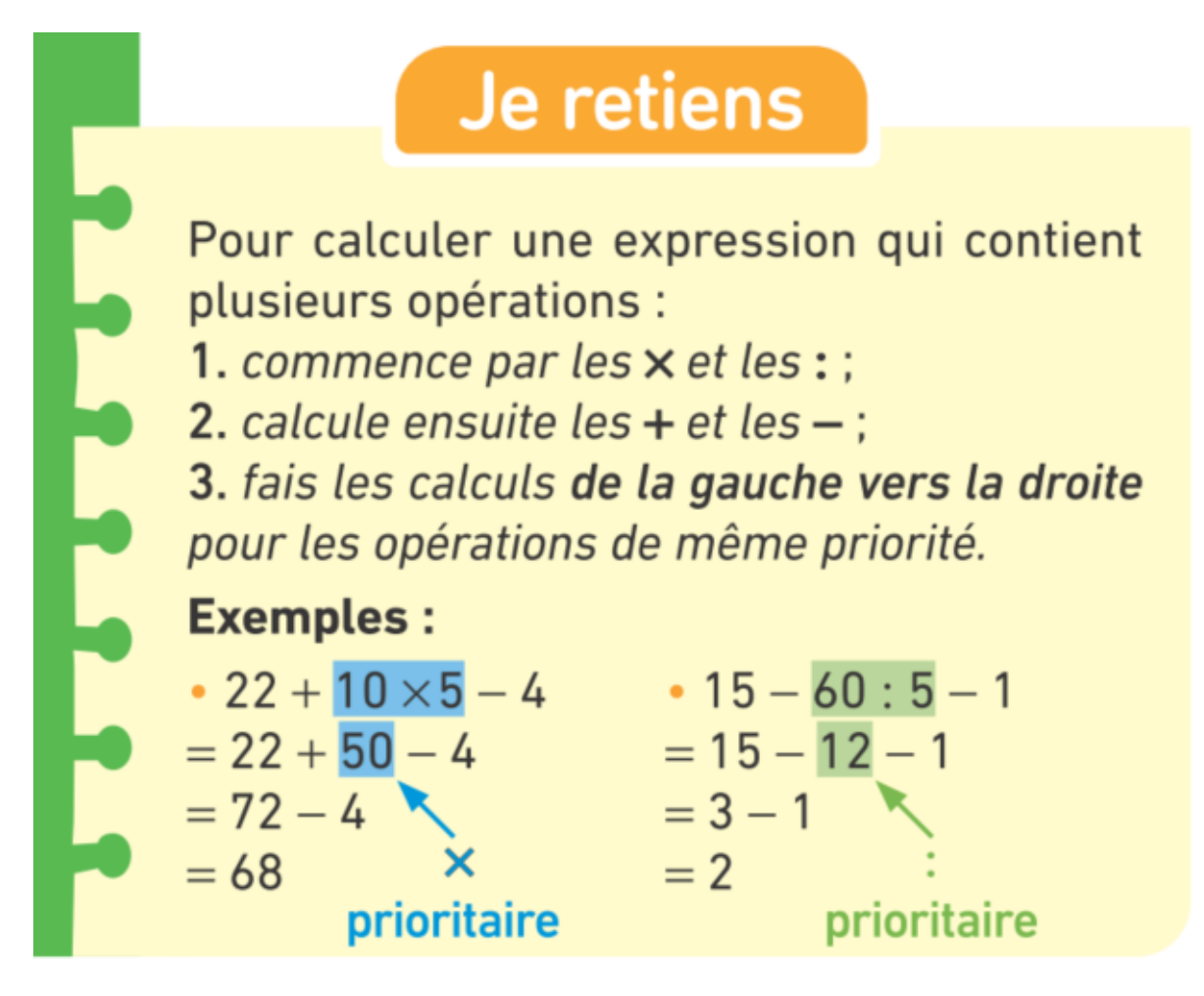

Quelle est l'opération effectuée par la calculatrice ?

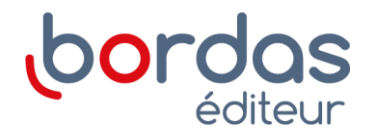